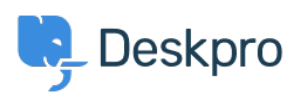

[Kunnskapsbase](https://support.deskpro.com/no/kb) > [Deskpro Legacy](https://support.deskpro.com/no/kb/deskpro-legacy) > [Creating an OAuth2 application in Office365](https://support.deskpro.com/no/kb/articles/creating-an-oauth2-application-in-office365)

Creating an OAuth2 application in Office365 Phil Rigby - 2023-09-07 - [Kommentarer \(0\)](#page--1-0) - [Deskpro Legacy](https://support.deskpro.com/no/kb/deskpro-legacy)

Article has been moved to <https://support.deskpro.com/guides/topic/1683-creating-an-oauth2-application-in-office365>